# C++ COROUTINES: UNDER THE COVERS

#### **AMAZING COROUTINE DISAPPEARING ACT**

# **Only at GppGon!**

# Amazing coroutine disappearing act!

#### Magic secre ealed!

Microsoft Visual C++ Team Gor Nishanov

9/24/2016 • Constitution Covers Contract Constitution Covers Constitution Covers Constitution Covers

2 Ubuntu LTS 16.04 clang 4.0 (forked) llvm 4.0 (trunk)

#### COMPILER

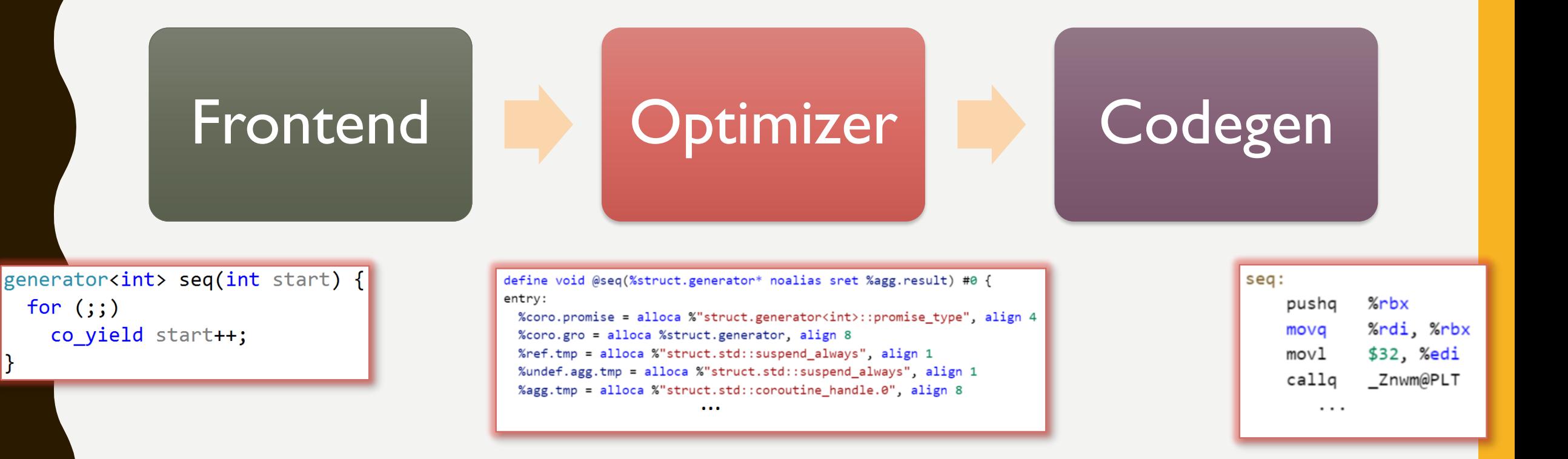

## TWO KIND OF COROUTINES

C++ Coroutines: co\_await, co\_yield

LLVM Coroutines:

llvm.coro.begin llvm.coro.suspend llvm.coro.end

llvm.coro.resume llvm.coro.destroy

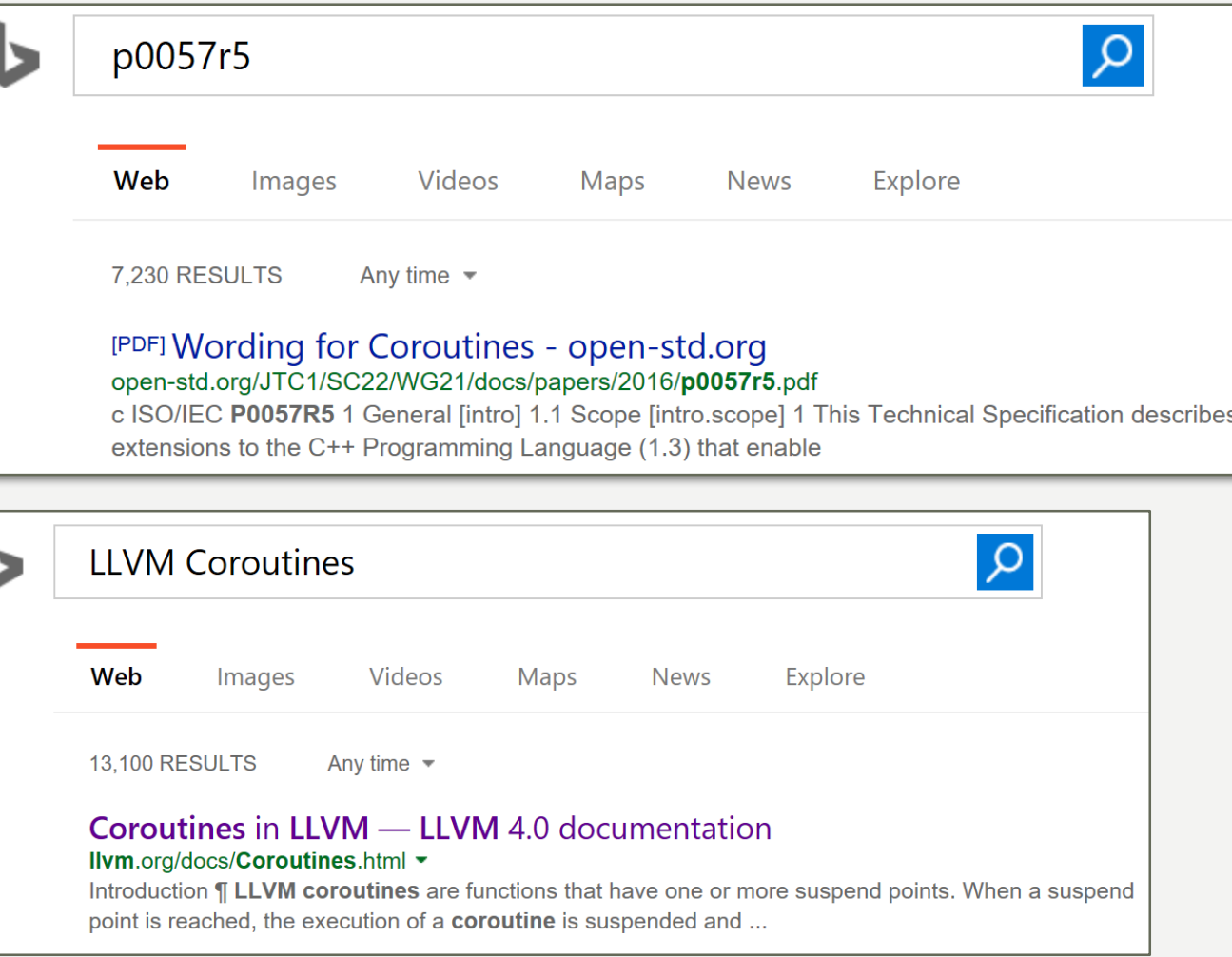

## TWO KIND OF COROUTINES

C++ Coroutines: co\_await, co\_yield

LLVM Coroutines:

llvm.coro.begin llvm.coro.suspend llvm.coro.end

llvm.coro.resume llvm.coro.destroy

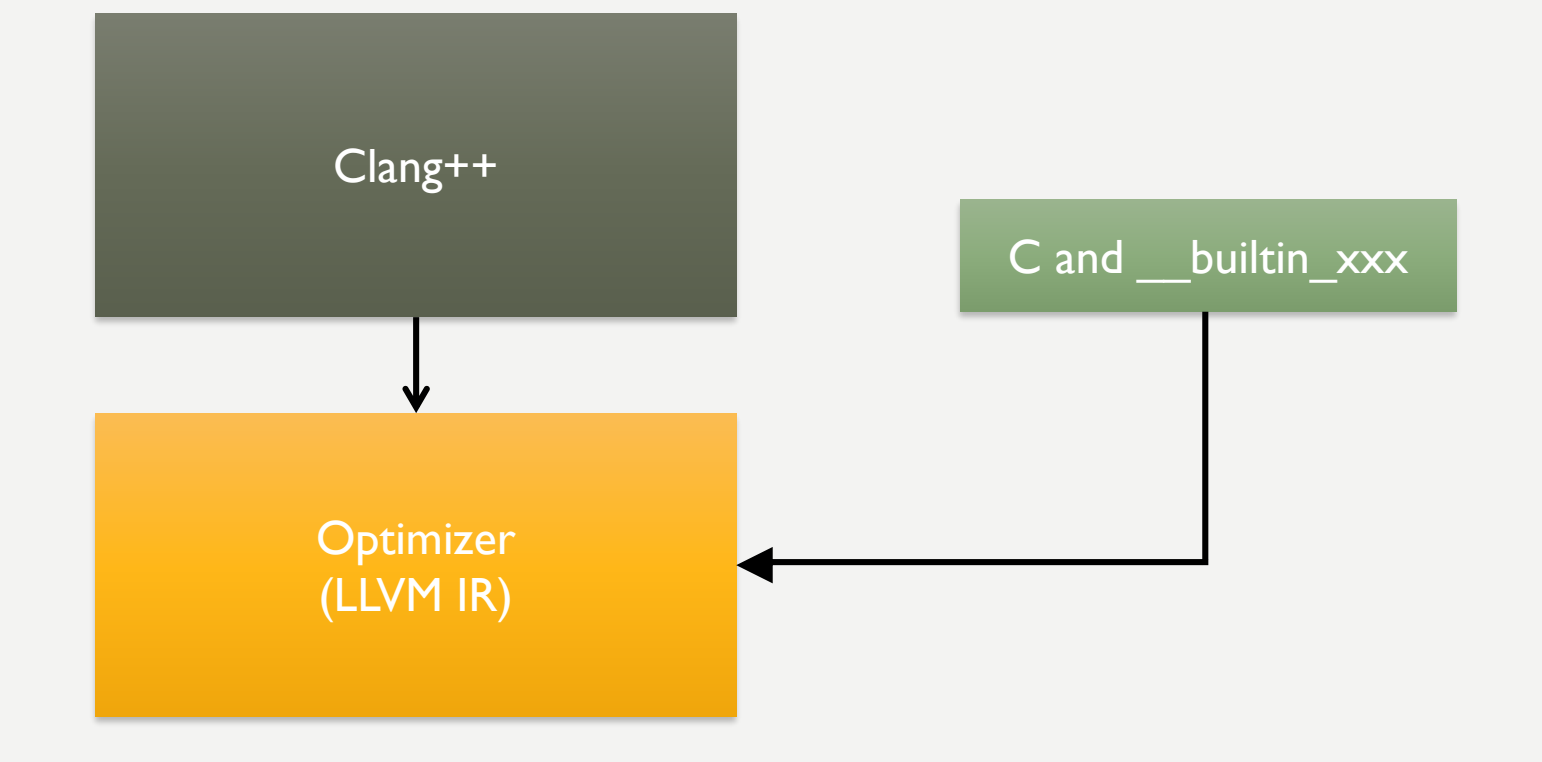

# COROUTINES IN C

```
void* f(int n) {
  void* hdl = CORO_BEGIN(malloc);
```

```
for (int i = n;; ++i) {
 CORO_SUSPEND(hdl);
  print(i);
  CORO_SUSPEND(hdl);
  print(-i);
}
```

```
CORO_END(hdl, free);
```

```
1, -1, 2, -2, 3, -3, \ldots
```

```
int main() {
  void* coro = f(1);
  for (int i = 0; i < 4; ++i) {
    CORO_RESUME(coro);
  }
  CORO_DESTROY(coro);
}
```

```
define i32 @main() {
 call void @print(i32 1)call void @print(i32 -1)call void @print(i32 2)call void @print(i32 - 2)ret i32 0
}
```
## BUILD COROUTINE FRAME

```
void* f(int n) {
  void* hdl = CORO_BEGIN(malloc);
  for (int i = n; j +i) {
    CORO_SUSPEND(hdl);
    print(i);
    CORO_SUSPEND(hdl);
    print(-i);
  }
  CORO_END(hdl, free);
}
 1, -1, 2, -2, 3, -3, \ldots
```

```
struct f.frame {
 int i;
};
```
#### REWRITE ACCESS TO SPILLED VARIABLES

```
void* f(int n) {
  void* hdl = CORO_BEGIN(malloc);
```

```
for (int i = n;; ++i) {
```

```
CORO_SUSPEND(hdl);
print(i);
```

```
CORO_SUSPEND(hdl);
print(-i);
```

```
CORO_END(hdl, free);
```

```
struct f.frame {
  int i;
};
```
}

#### REWRITE ACCESS TO SPILLED VARIABLES

```
void* f(int n) {
  void* hdl = CORO BEGIN(malloc);
  f. frame* frame = (f. frame*)hdl;
  for (frame->i = n;; ++frame->i) {
```

```
CORO_SUSPEND(hdl);
print(frame->i);
```

```
CORO_SUSPEND(hdl);
print(-frame->i);
```

```
CORO_END(hdl, free);
```

```
struct f.frame {
 int i;
};
```
}

# CREATE JUMP POINTS

```
void* f(int n) {
  void* hdl = CORO_BEGIN(malloc);
  f.frame* frame = (f.frame*)hdl;
  for (frame->i = n;; ++frame->i) {
```

```
CORO_SUSPEND(hdl);
print(frame->i);
```

```
CORO_SUSPEND(hdl);
print(-frame->i);
```

```
CORO_END(hdl, free);
```

```
struct f.frame {
  int i;
};
```
}

## CREATE JUMP POINTS

```
void* f(int n) {
  void* hdl = CORO_BEGIN(malloc);
  f.frame* frame = (f.frame*)hdl;
  for (frame->i = n;; ++frame->i) {
```

```
CORO_SUSPEND(hdl);
print(frame->i);
```

```
CORO_SUSPEND(hdl);
print(-frame->i);
```

```
CORO_END(hdl, free);
```

```
struct f.frame {
  int suspend_index;
  int i;
};
```
}

# CREATE JUMP POINTS

```
void* f(int n) {
  void* hdl = CORO_BEGIN(malloc);
  f.frame* frame = (f.frame*)hdl;
  for (frame->i = n;; ++frame->i) {
    frame->suspend_index = 0;
r0: CORO_SUSPEND(hdl);
    print(frame->i);
    frame->suspend_index = 1;
r1: CORO_SUSPEND(hdl);
    print(-frame->i);
  }
  CORO_END(hdl, free);
```

```
struct f.frame {
  int suspend_index;
 int i;
};
```
# SPLIT COROUTINE

```
void* f(int n) {
  void* hdl = CORO_BEGIN(malloc);
  f.frame* frame = (f.frame*)hdl;
  for (frame->i = n;; ++frame->i) {
    frame->suspend index = 0;
r0: CORO_SUSPEND(hdl);
    print(frame->i);
    frame->suspend_index = 1;
r1: CORO_SUSPEND(hdl);
    print(-frame->i);
  }
  CORO_END(hdl, free);
```

```
void* f(int n) {
  void* hdl = CORO_BEGIN(malloc);
  …
  return hdl;
                Coroutine Start Function
void f.destroy(f.frame* frame) {
 switch(frame->suspend_index){ 
   …
 }
 free(frame);
              Coroutine Destroy Function
void f.resume(f.frame* frame) {
 switch(frame->suspend_index){ 
   …
 }
              Coroutine Resume Function
```
#### BEAUTY IS PURGATION OF SUPERFLUITIES

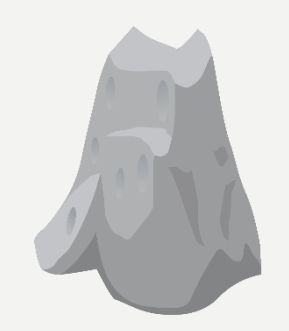

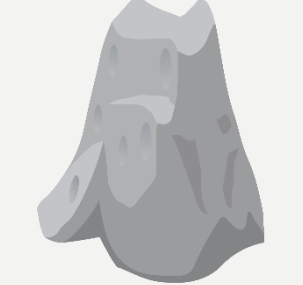

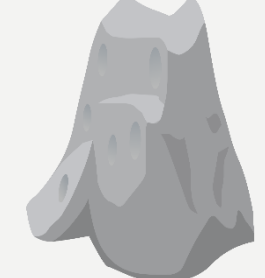

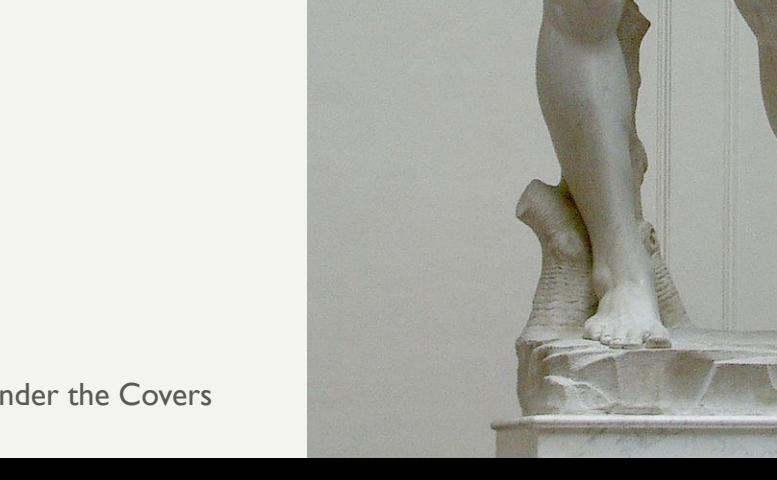

9/24/2016 CppCon 2016 • C++ Coroutines Under the Covers

#### BEAUTY IS PURGATION OF SUPERFLUITIES

#### Coroutine Start Function

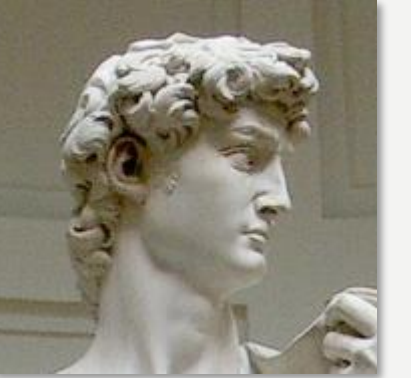

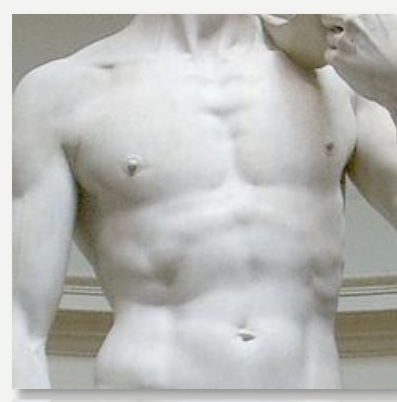

Coroutine Resume Function

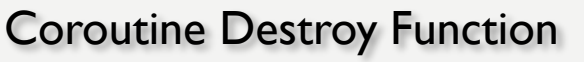

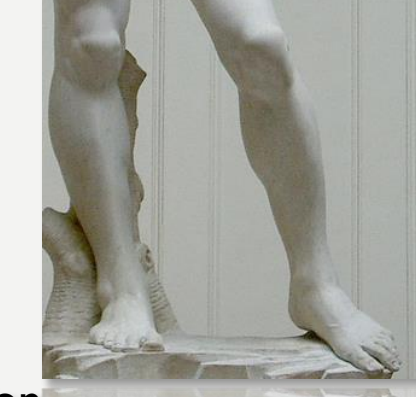

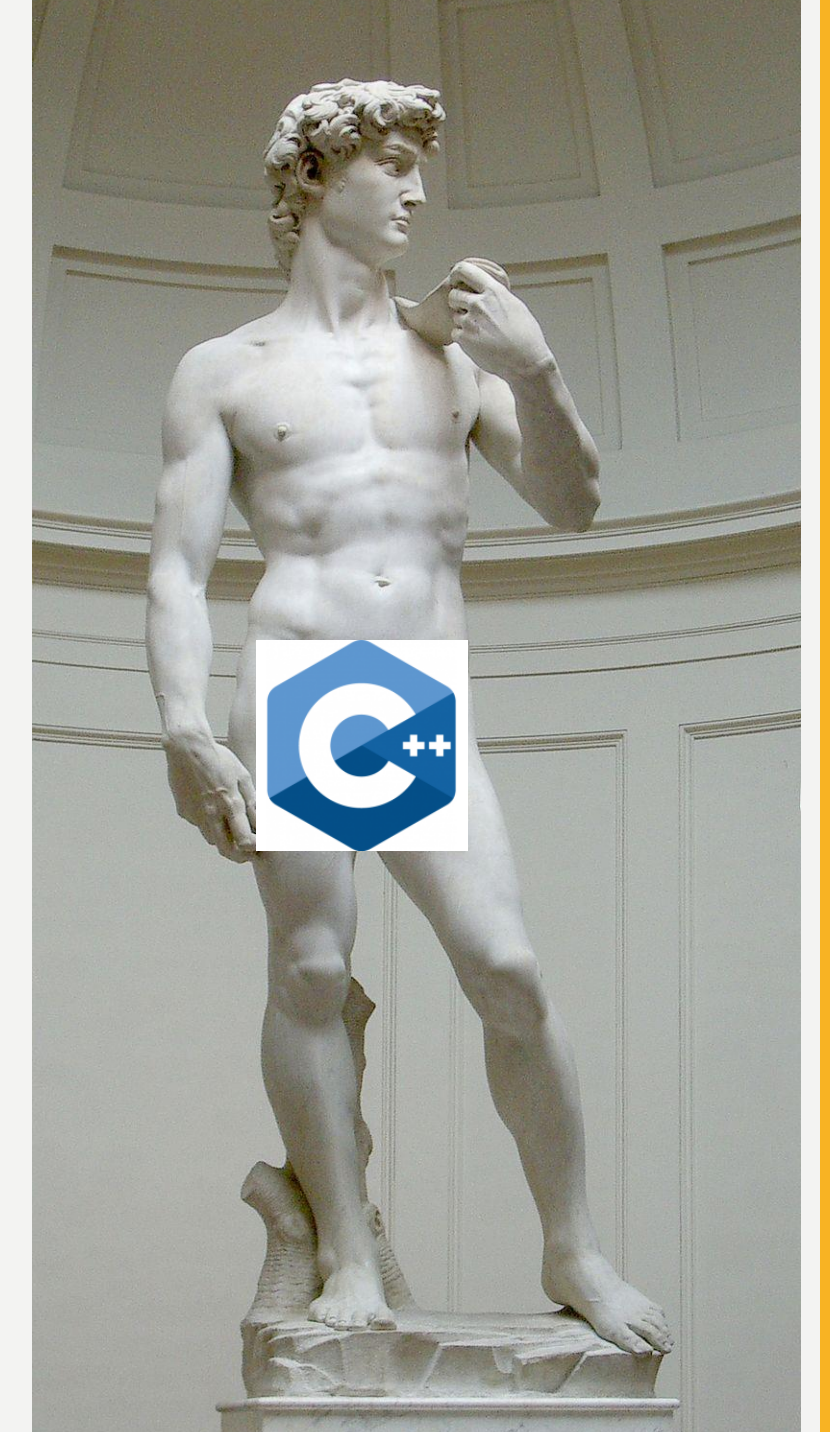

9/24/2016 CppCon 2016 • C++ Coroutines Under the Covers

## CREATE RESUME CLONE

 $void* f(int n) { }$ void\* hdl = CORO BEGIN(malloc);  $f.$ frame\* frame =  $(f.$ frame\*)hdl;

```
for (frame->i = n;; ++frame->i) {
    frame->suspend index = 0;
r0: CORO_SUSPEND(hdl);
    print(frame->i);
    frame->suspend_index = 1;
r1: CORO_SUSPEND(hdl);
    print(-frame->i);
  }
  CORO_END(hdl, free);
                                    Clone
```

```
void* f'(int n) {
  void* hdl = CORO BEGIN(malloc);
  f. frame* frame = (f. frame*)hdl;
```

```
for (frame -> i = n;; ++frame -> i) {
    frame->suspend index = 0;
r0: CORO_SUSPEND(hdl);
    print(frame->i);
    frame->suspend index = 1;
r1: CORO_SUSPEND(hdl);
    print(-frame->i);
  }
```

```
CORO_END(hdl, free);
```
}

## CREATE RESUME CLONE

 $void* f(int n) { }$ void\* hdl = CORO BEGIN(malloc);  $f.$  frame\* frame =  $(f.$  frame\*)hdl;

```
for (frame->i = n;; ++frame->i) {
   frame->suspend index = 0;
r0: CORO_SUSPEND(hdl);
    print(frame->i);
    frame->suspend_index = 1;
r1: CORO_SUSPEND(hdl);
    print(-frame->i);
  }
```

```
CORO_END(hdl, free);
```
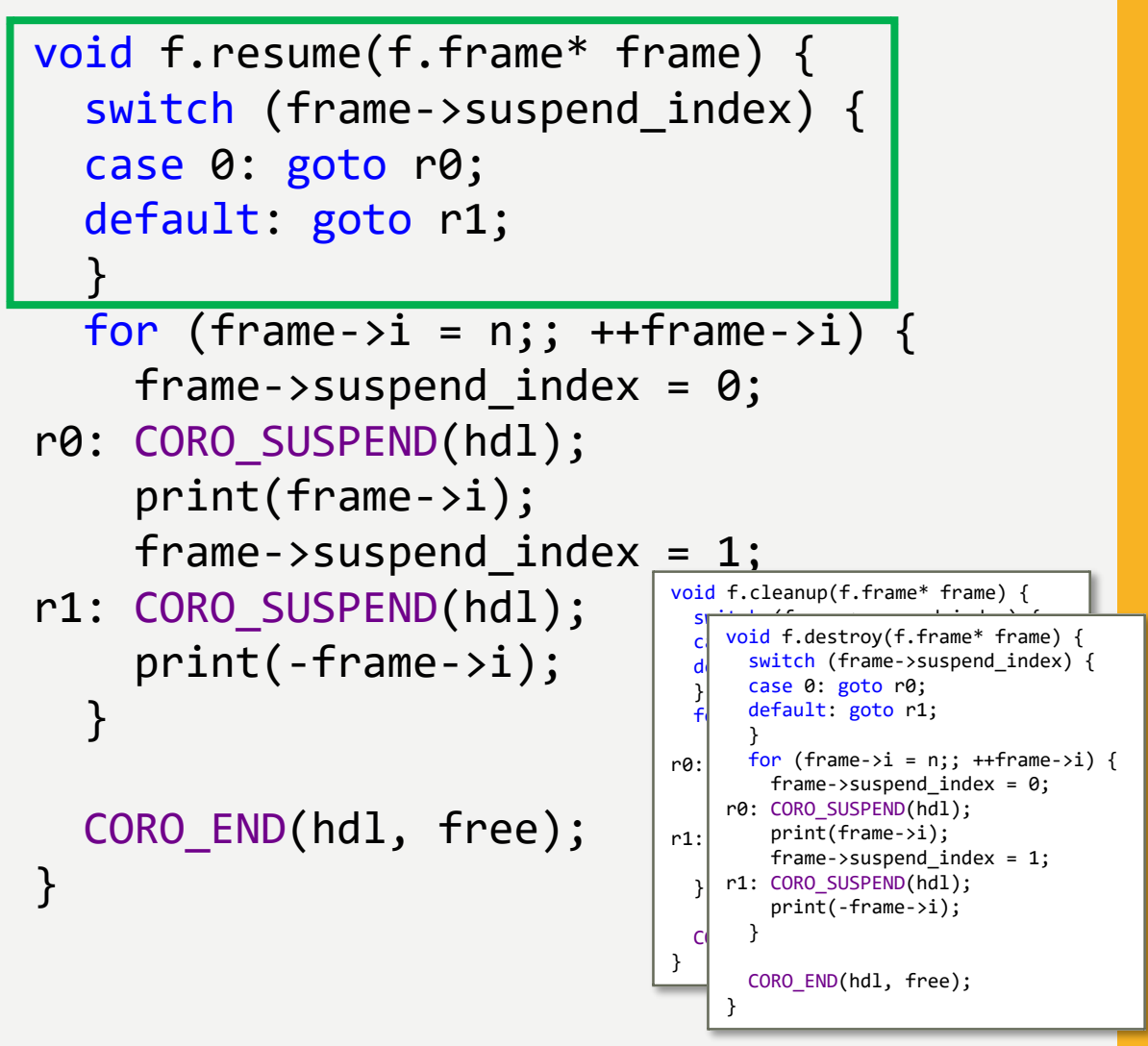

# PURGATION OF SUPERFLUITIES

```
9/24/2016 CppCon 2016 • C++ Coroutines Under the Covers 19
#define CORO_SUSPEND() \
 switch ( __builtin_coro_suspend()) {
 case -1:goto coro_Suspend; \
 case 1: \
   goto coro_Cleanup; \
 default: \
   break; \
  }
               __builtin_coro_suspend()
                        -1 In start function
                        0 In resume function
                                       In destroy and cleanup functions
                                        #define CORO_END(hdl, FreeFunc) \
                                        coro_Cleanup : { \
                                           void *coro_mem = _builtin_coro_free(hdl);\
                                            if (coro_mean)FreeFunc(coro_mem); \
                                          \}coro_Suspend: \
                                           __builtin_coro_end(); \
                                          return coro hdl;
                 __builtin_coro_free()
                        0 In cleanup function
                        hdl elsewhere
```
#### AFTER CLEANUP

```
void* f(int * n) {
  void* hdl = CORO BEGIN(malloc);
  f.frame* frame = (f.frame*)hdl;
  frame->ResumeFn = &f.resume;
  frame->DestroyFn = &f.destroy;
  frame - \iota i = n;frame\text{-}suspend\_index = 0;return coro_hdl;
}
```

```
void f.destroy(f.frame* frame) {
  free(frame);
}
```
void f.cleanup(f.frame\* frame) {}

```
struct f.frame {
 FnPtr ResumeFn;
 FnPtr DestroyFn;
  int suspend index;
  int i;
};
```

```
void f.resume(f.frame* frame) {
  if (frame->index == 0) {
    print(frame->i);
    frame->suspend index = 1;
  }
  else {
    print(-frame->i);
    ++frame->i;
    frame->suspend index = 0;
  }
}
```
# **O P T I M I Z I N G** COROUTINES

#### INLINING

```
int main() {
 void* coro = f(1);
 CORO_RESUME(coro);
 CORO_RESUME(coro); 
  CORO_DESTROY(coro);
```

```
void* f(int n) {
  void* hdl = CORO_BEGIN(malloc); 
  f.frame* frame = (f.frame*)hdl;
  frame->ResumeFn = &f.resume;
  frame->DestroyFn = &f.destroy;
  frame - \iota i = n;frame->suspend index = 0;
  return coro_hdl;
```

```
int main() {
  void* coro = CORO_BEGIN(malloc); 
  f.frame* frame = (f.frame*)coro;
  frame->ResumeFn = &f.resume;
  frame->DestroyFn = &f.destroy;
  frame->i = 1;
  frame->suspend index = 0;
  CORO_RESUME(coro);
  CORO_RESUME(coro); 
  CORO_DESTROY(coro);
}
```
}

#### DEVIRTUALIZATION

```
int main() {
  void* coro = f();
  CORO_RESUME(coro);
  CORO_RESUME(coro); 
  CORO_DESTROY(coro);
```

```
void* f(int *n) {
  void* hdl = CORO_BEGIN(malloc); 
  f.frame* frame = (f.frame*)hdl;
  frame->ResumeFn = &f.resume;
  frame->DestroyFn = &f.destroy;
  frame - \iota i = n;frame->suspend index = 0;
  return coro_hdl;
```

```
int main() {
  void* coro = CORO_BEGIN(malloc); 
  f.frame* frame = (f.frame*)coro;
  frame->ResumeFn = &f.resume;
  frame->DestroyFn = &f.destroy;
  frame->i = 1;
  frame->suspend index = 0;
  CORO_RESUME(coro);
  CORO_RESUME(coro); 
  CORO DESTROY(coro);
}
```
}

#### DEVIRTUALIZATION

```
int main() {
  void* coro = f();
  CORO_RESUME(coro);
  CORO_RESUME(coro); 
  CORO_DESTROY(coro);
```

```
void* f(int *n) {
  void* hdl = CORO BEGIN(malloc);
  f.frame* frame = (f.frame*)hdl;
  frame->ResumeFn = &f.resume;
  frame->DestroyFn = &f.destroy;
  frame - \iota i = n;frame->suspend index = 0;
  return coro_hdl;
```

```
int main() {
  void* coro = CORO_BEGIN(malloc); 
  f.frame* frame = (f.frame*)coro;
  frame->ResumeFn = &f.resume;
  frame->DestroyFn = &f.destroy;
  frame->i = 1;
  frame->suspend index = 0;
  f.resume(coro);
  f.resume(coro); 
  f.destroy(coro);
}
```
}

#### HEAP ALLOCATION ELISION

```
int main() {
  void* coro = f();
  CORO_RESUME(coro);
  CORO_RESUME(coro); 
  CORO_DESTROY(coro);
```

```
void* f(int *n) {
  void* hdl = CORO BEGIN(malloc);
  f.frame* frame = (f.frame*)hdl;
  frame->ResumeFn = &f.resume;
  frame->DestroyFn = &f.destroy;
  frame - \iota i = n;frame->suspend index = 0;
  return coro_hdl;
```

```
int main() {
  void* coro = CORO_BEGIN(malloc); 
  f.frame* frame = (f.frame*)coro;
  frame->ResumeFn = &f.resume;
  frame->DestroyFn = &f.destroy;
  frame->i = 1;
  frame->suspend index = 0;
  f.resume(coro);
  f.resume(coro); 
  f.destroy(coro);
}
```
}

#### HEAP ALLOCATION ELISION

```
int main() {
  void* coro = f();
  CORO_RESUME(coro);
  CORO_RESUME(coro); 
  CORO_DESTROY(coro);
}
```

```
void* f(int *n) {
  void* hdl = CORO BEGIN(malloc);
  f.frame* frame = (f.frame*)hdl;
  frame->ResumeFn = &f.resume;
  frame->DestroyFn = &f.destroy;
  frame - \iota i = n;frame->suspend index = 0;
  return coro_hdl;
```

```
int main() {
  void* coro = alloca(sizeof(f.frame));
  f.frame* frame = (f.frame*)coro;
  frame->ResumeFn = &f.resume;
  frame->DestroyFn = &f.destroy;
  frame - \iota i = n;frame->suspend index = 0;
  f.resume(coro);
  f.resume(coro); 
  f.cleanup(coro);
}
```
# N O N-C O R O U T I N E R E LATED O P T I M I Z AT I O N S F I N I S H T H E J O B

#### **MORE INLIL**

```
int main() {
  void* coro = alloca(sizeof(f.frame));
  f.frame* frame = (f.frame*)coro;
  frame->ResumeFn = &f.resume;
  frame->DestroyFn = &f.destroy;
  frame - \iota i = n;frame->suspend index = 0;
  f.resume(coro);
  f.resume(coro); 
  f.cleanup(coro);
}
void f.resume(f.frame* frame) {
  if (frame->index == \theta) {
    print(frame->i);
    frame->suspend_index = 1;
  }
  else {
    print(-frame->i);
    ++frame->i;
    frame->suspend index = 0;
  }
```

```
int main() {
  void* coro = alloca(sizeof(f.frame));
  f.frame* frame = (f.frame*)coro;
  frame->ResumeFn = &f.resume;
  frame->DestroyFn = &f.destroy;
  frame->i = 1;
  frame->suspend index = 0;
  if (frame->suspend_index == 0) {
    print(frame->i);
    frame->suspend index = 1;
  }
  else {
    print(-frame->i);
    ++frame->i;
    frame->suspend index = 0;
  }
 if (frame->suspend_index == 0) {
  print(frame->i);
  frame->suspend_index = 1;
 }
 else {
  print(-frame->i);
  ++frame->i;
  frame->suspend index = 0;
 }
```
#### SROA **SCALAR REPLACEMENT OF AGGREGATES**

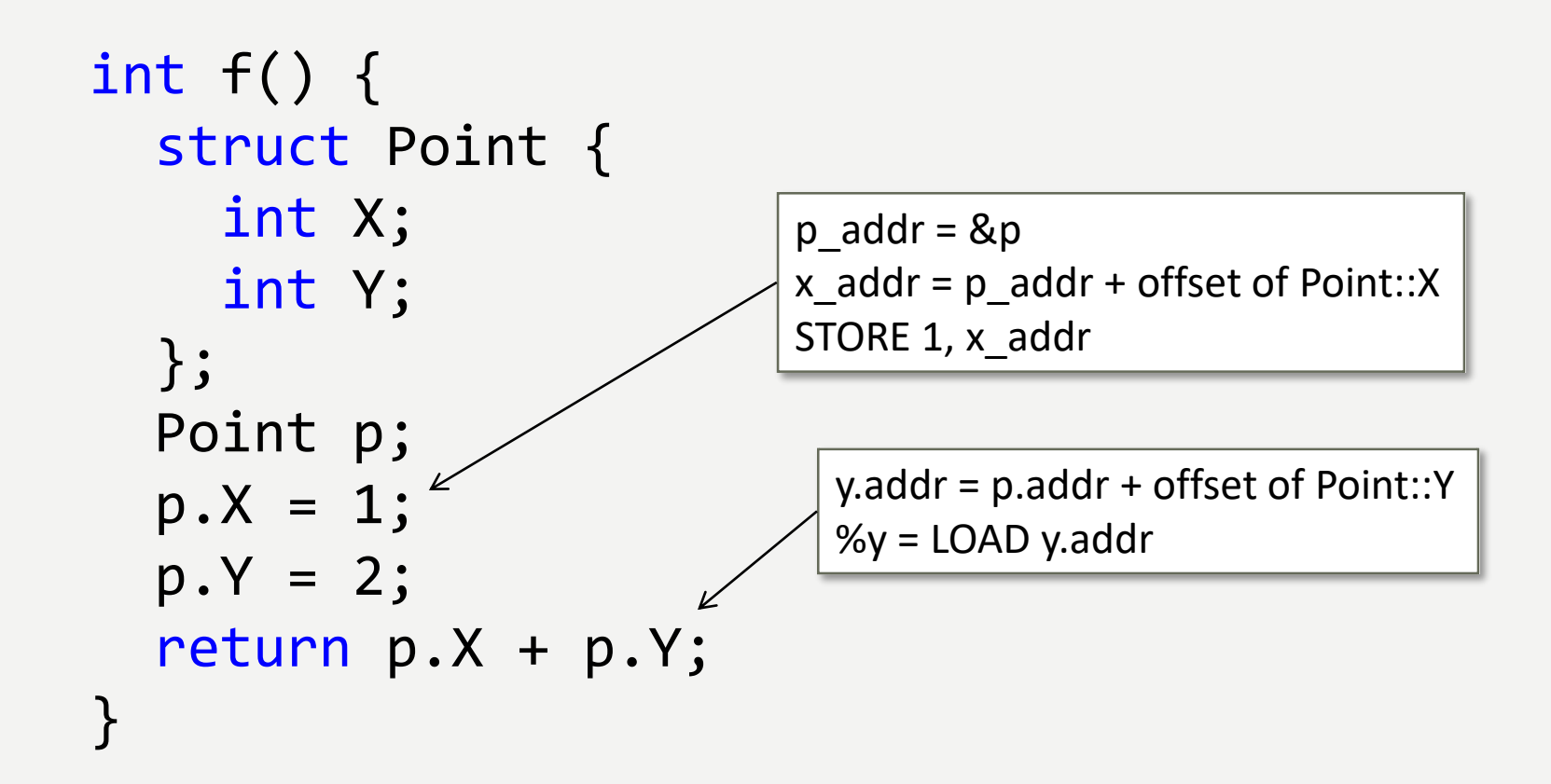

#### SROA SCALAR REPLACEMENT OF AGGREGATES AND SSA

```
int f() {
  struct Point {
    int X; 
    int Y;
  };
  Point p;
  const int p_X = 1;
  const int p_Y = 2;
  return p_X + p_Y;
<u>}</u>
```
#### **SSA** COMPLICATION 1

int  $X = 1$ ;  $X = X + 1;$ print(X);

const int  $X = 1$ ; const int  $X_1 = X + 1$ ;  $print(X_1)$ 

#### SSA COMPLICATION 2

entry: entry: int  $X = 1$ ; const int  $X = 1$ ; loop: loop:  $\Rightarrow$  $X = X + 1;$ const int  $X_1 = X_2 + 1$ ; print(X);  $print(X_1);$ goto loop; goto X;

 $X_2$  = PHI(entry: X, loop:  $X_1$ )

```
int main() {
  void* coro = alloca(sizeof(f.frame));
  f.frame* frame = (f.frame*)coro;
  frame->ResumeFn = &f.resume;
  frame->DestroyFn = &f.destroy;
  frame->i = 1;
  frame->suspend index = 0;
  if (frame->suspend_index == 0) {
    print(frame->i);
    frame->suspend index = 1;
  }
  else {
    print(-frame->i);
    ++frame->i;
    frame->subpend_index = 0;}
 if (frame->suspend index == 0) {
   print(frame->i);
   frame->suspend index = 1;
 }
 else {
   print(-frame->i);
   ++frame->i;
   frame->suspend index = 0;
 }
}
```
#### SRI SCALAR REPLACEMENT OF AGGREGATES

```
int main() {
  const auto* ResumeFn = &f.resume;
  const auto* DestroyFn = &f.destroy;
  const int i = 1;
  const int suspend_index = 0;
  if (suspend index == 0)bb1: print(i);
 else 
bb2: print(-i);
  const int i1 = FROM(bb1) ? i : i + 1;
  const int suspend index1 =FROM(bb1) ? 1 : 0;
```

```
if (suspend index1 == 0)
bb3: print(i1);else
bb4: print(-i1);const int i2 = FROM(bb3) ? i1 : i1 + 1;const int suspend index2 =
   FROM(bb3) ? 1 : 0;
```
#### DEAD CODE ELIMINATION

```
int main()
```

```
const auto* ResumeFn = &f.resume;
 const auto* DestroyFn = &f.destroy;
  const int i = 1;
  const int suspend_index = 0;
  if (suspend_index == 0)
bb1: print(i);
  else 
bb2: print(-i);
  const int i1 = FROM(bb1) ? i : i + 1;
  const int suspend_index1 = 
    FROM(bb1) ? 1 : 0;
  if (suspend_index1 == 0)
bb3: print(i1);
  else
bb4: print(-i1);
  const int i2 = FROM(bb3) ? i1 : i1 + 1;const int suspend_index2 = 
    FROM(bb3) ? 1 : 0;
```
#### DEAD CODE ELIMINATION

int main() {

```
const int i = 1;
  const int suspend_index = 0;
  if (suspend_index == 0)
bb1: print(i);
 else 
bb2: print(-i);
  const int i1 = FROM(bb1) ? i : i + 1;
  const int suspend_index1 = FROM(bb1) ? 1 : 0;
  if (suspend_index1 == 0)
bb3: print(i1);
 else
bb4: print(-i1);
```
#### CONSTANT PROPAGATION

int main() {

```
const int i = 1;
  const int suspend_index = 0;
  if (suspend_index == 0)
bb1: print(i);
 else 
bb2: print(-i);
  const int i1 = FROM(bb1) ? i : i + 1;
  const int suspend_index1 = FROM(bb1) ? 1 : 0;
  if (suspend_index1 == 0)
bb3: print(i1);
  else
bb4: print(-i1);
```
#### CONSTANT PROPAGATION

int main() {

```
const int i = 1;
  const int suspend_index = 0;if (suspend_index == 0)
bb1: print(i);
 else 
bb2: print(-i);
  const int i1 = FROM(bb1) ? i : i + 1;
  const int suspend index1 = FROM(bb1) ? 1 : 0;
  if (suspend_index1 == 0)
bb3: print(i1);
  else
bb4: print(-i1);
```
#### CONSTANT PROPAGATION

int main() {

```
if (0 == 0)bb1: print(1);
  else 
bb2: print(-1);const int i1 = FROM(bb1) ? 1 : 1 + 1;
  const int suspend_index1 = FROM(bb1) ? 1 : 0;
  if (suspend_index1 == 0)
bb3: print(i1);
  else
bb4: print(-i1);
```
# SIMPLIFY CONTROL FLOW

int main() {

bb1: print(1);

```
const int i1 = 1;
  const int suspend_index1 = 1;
  if (suspend_index1 == 0)
bb3: print(i1);
 else
bb4: print(-i1);
```
#### ONE MORE TIME

int main() {

bb1: print(1);

bb4: print(-1);

# W HAT ABOUT **TASYAYE** COROUTINES?

#### COMPILER

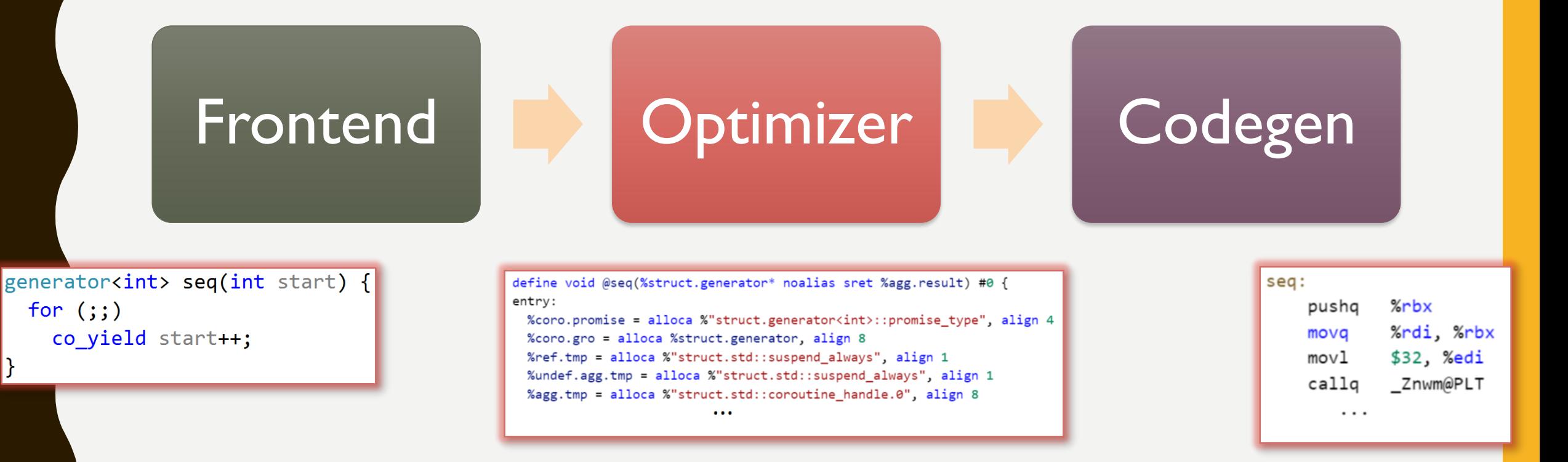

#### ZOOMING INTO AN OPTIMIZER

#### Early Passes:

-simplifycfg –domtree -sroa -early-cse -memoryssa -gvn-hoist

#### CGSCC PM

-forceattrs -inferattrs -ipsccp -globalopt -domtree -mem2reg -deadargelim domtree -basicaa -aa -instcombine -simplifycfg -pgo-icall-prom -basiccg -globals-aa -prune-eh -inline -functionattrs -coro-split -domtree -sroa -early-cse -speculativeexecution -lazy-value-info -jump-threading -correlated-propagation -simplifycfg domtree -basicaa -aa -instcombine -tailcallelim -simplifycfg -reassociate -domtree loops -loop-simplify -lcssa -basicaa -aa -scalar-evolution -loop-rotate -licm -loopunswitch -simplifycfg -domtree -basicaa -aa -instcombine -loops -loop-simplify lcssa -scalar-evolution -indvars -loop-idiom -loop-deletion -loop-unroll -mldstmotion -aa -memdep -gvn -basicaa -aa -memdep -memcpyopt -sccp -domtree demanded-bits -bdce -basicaa -aa -instcombine -lazy-value-info -jump-threading correlated-propagation -domtree -basicaa -aa -memdep -dse -loops -loop-simplify -lcssa -aa -scalar-evolution -licm -coro-elide -postdomtree -adce -simplifycfg domtree -basicaa -aa -instcombine

#### Late Passes:

-elim-avail-extern -basiccg -rpo-functionattrs -globals-aa float2int -domtree -loops -loop-simplify -lcssa -basicaa -aa scalar-evolution -loop-rotate -loop-accesses -lazy-branchprob -lazy-block-freq -opt-remark-emitter -loop-distribute -loop-simplify -lcssa -branch-prob -block-freq -scalarevolution -basicaa -aa -loop-accesses -demanded-bits -lazybranch-prob -lazy-block-freq -opt-remark-emitter -loopvectorize -loop-simplify -scalar-evolution -aa -loopaccesses -loop-load-elim -basicaa -aa -instcombine -scalarevolution -demanded-bits -slp-vectorizer -simplifycfg domtree -basicaa -aa -instcombine -loops -loop-simplify lcssa -scalar-evolution -loop-unroll -instcombine -loopsimplify -lcssa -scalar-evolution -licm -instsimplify -scalarevolution -alignment-from-assumptions -strip-deadprototypes -globaldce -constmerge -coro-cleanup

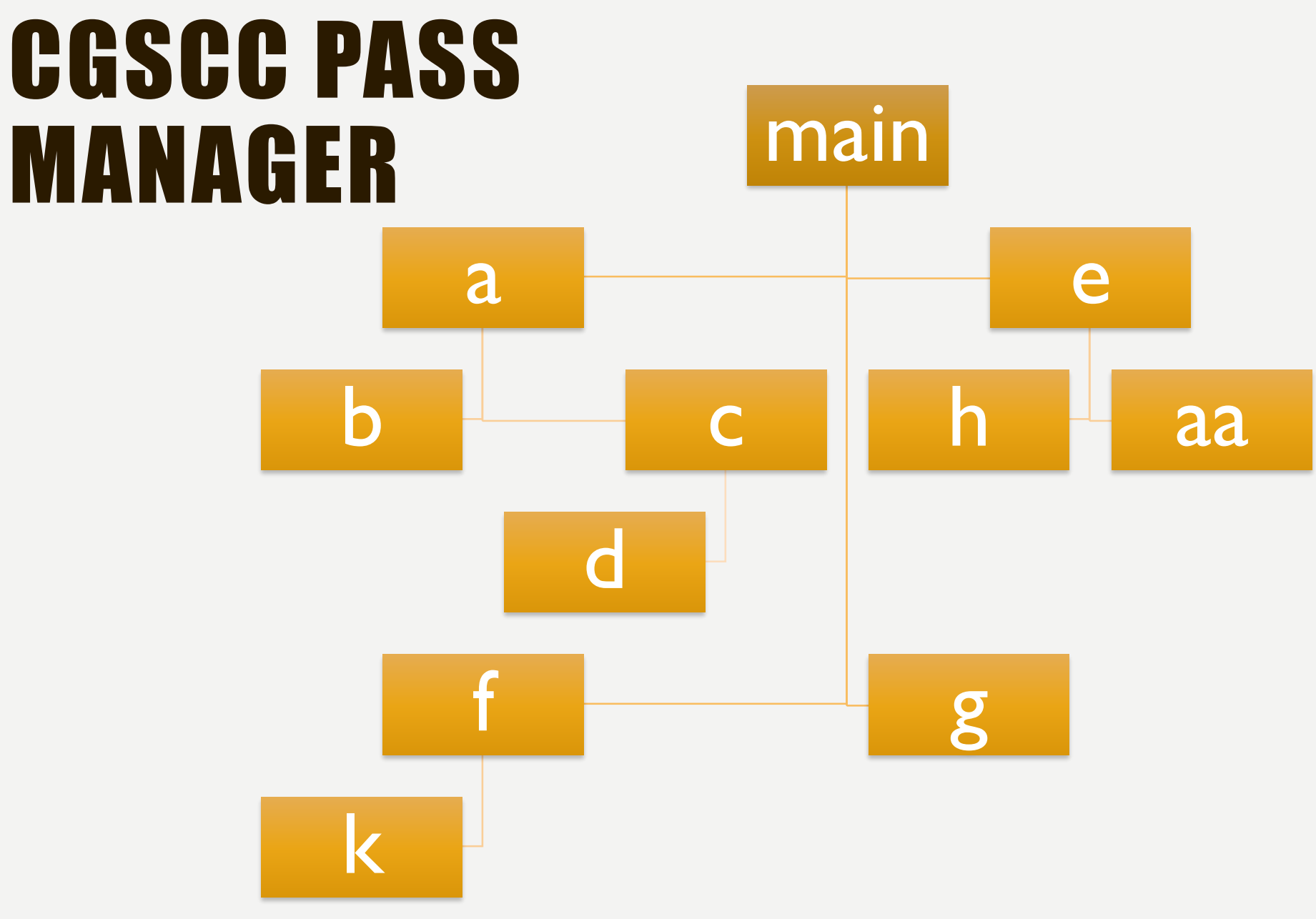

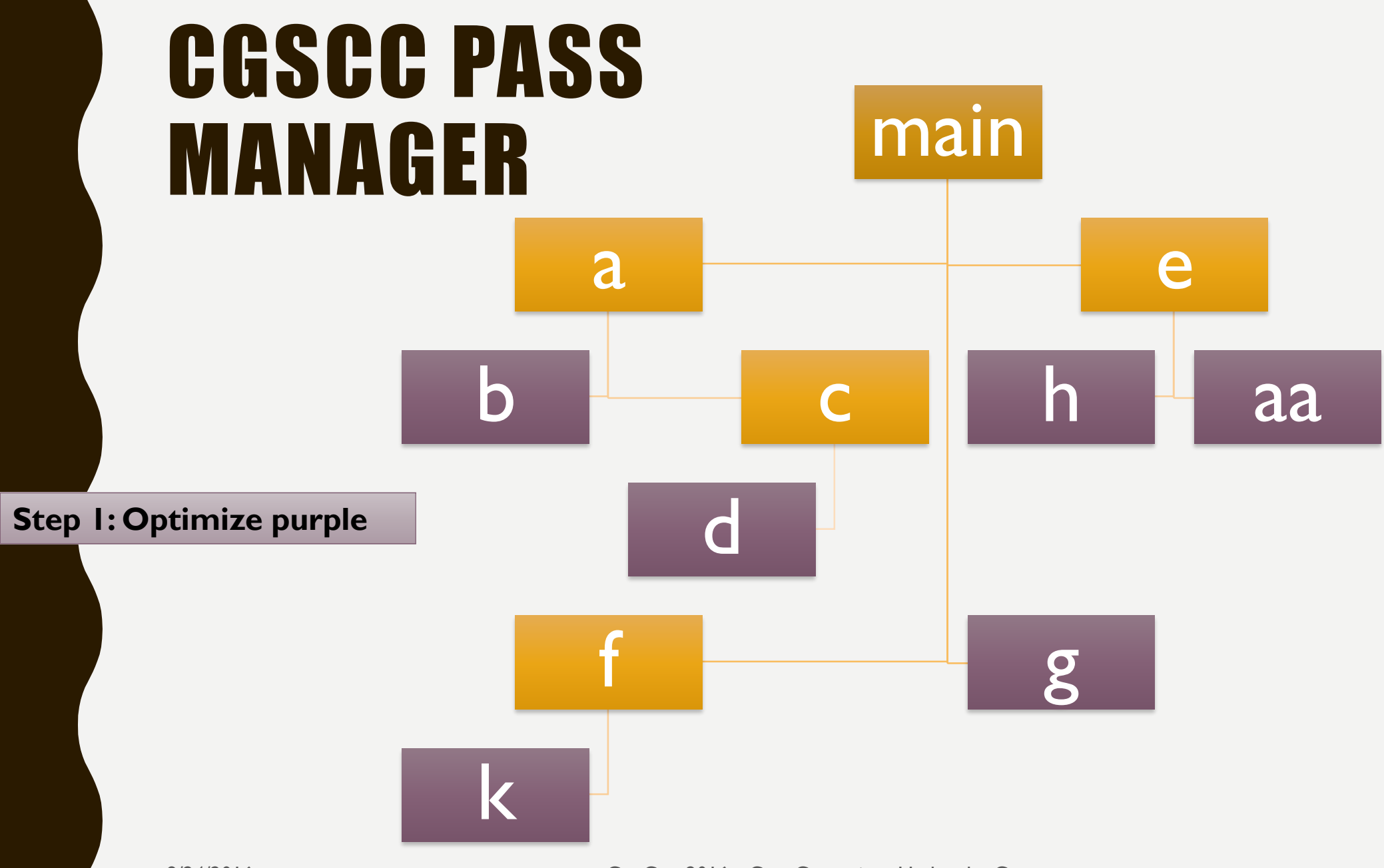

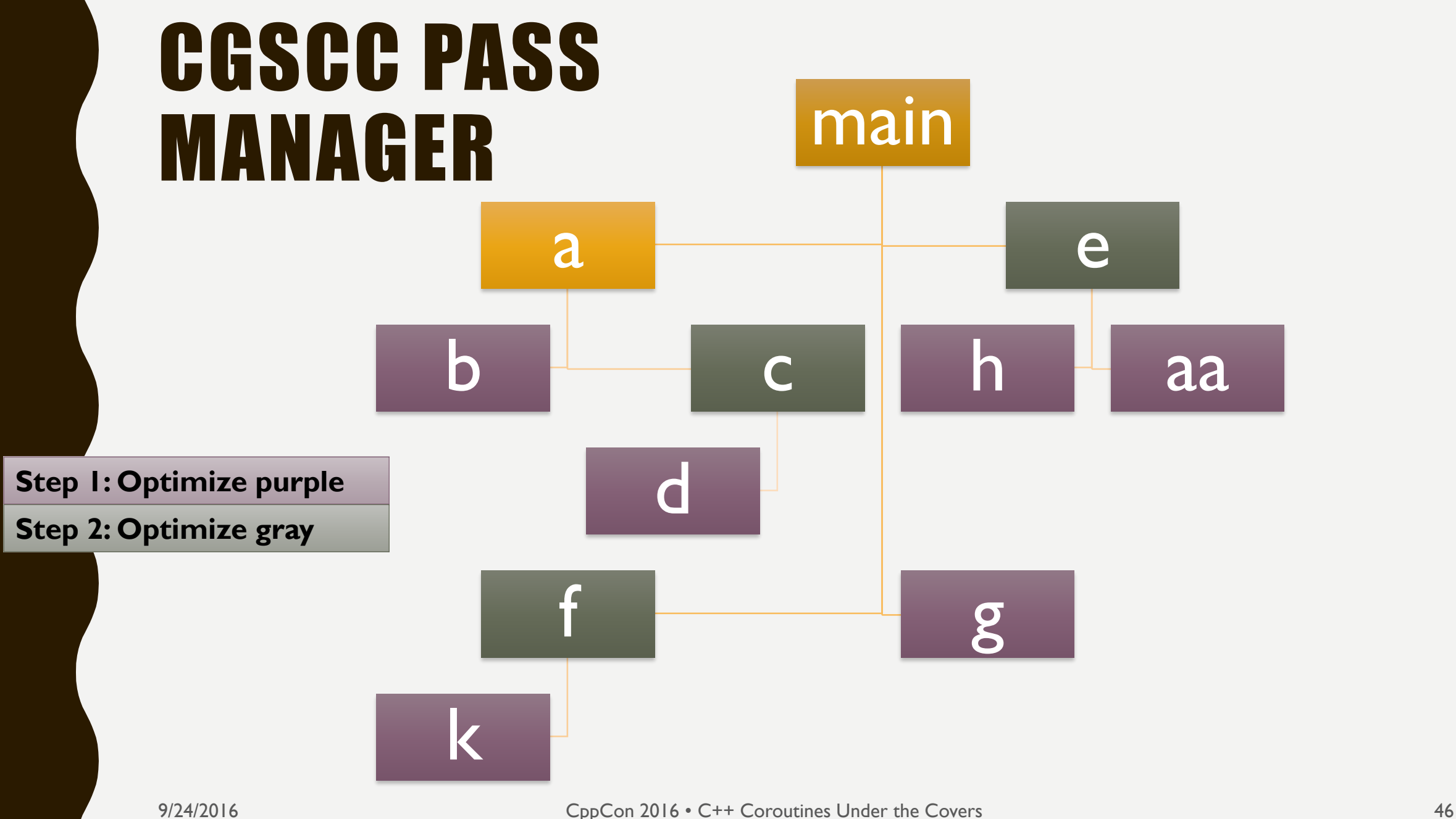

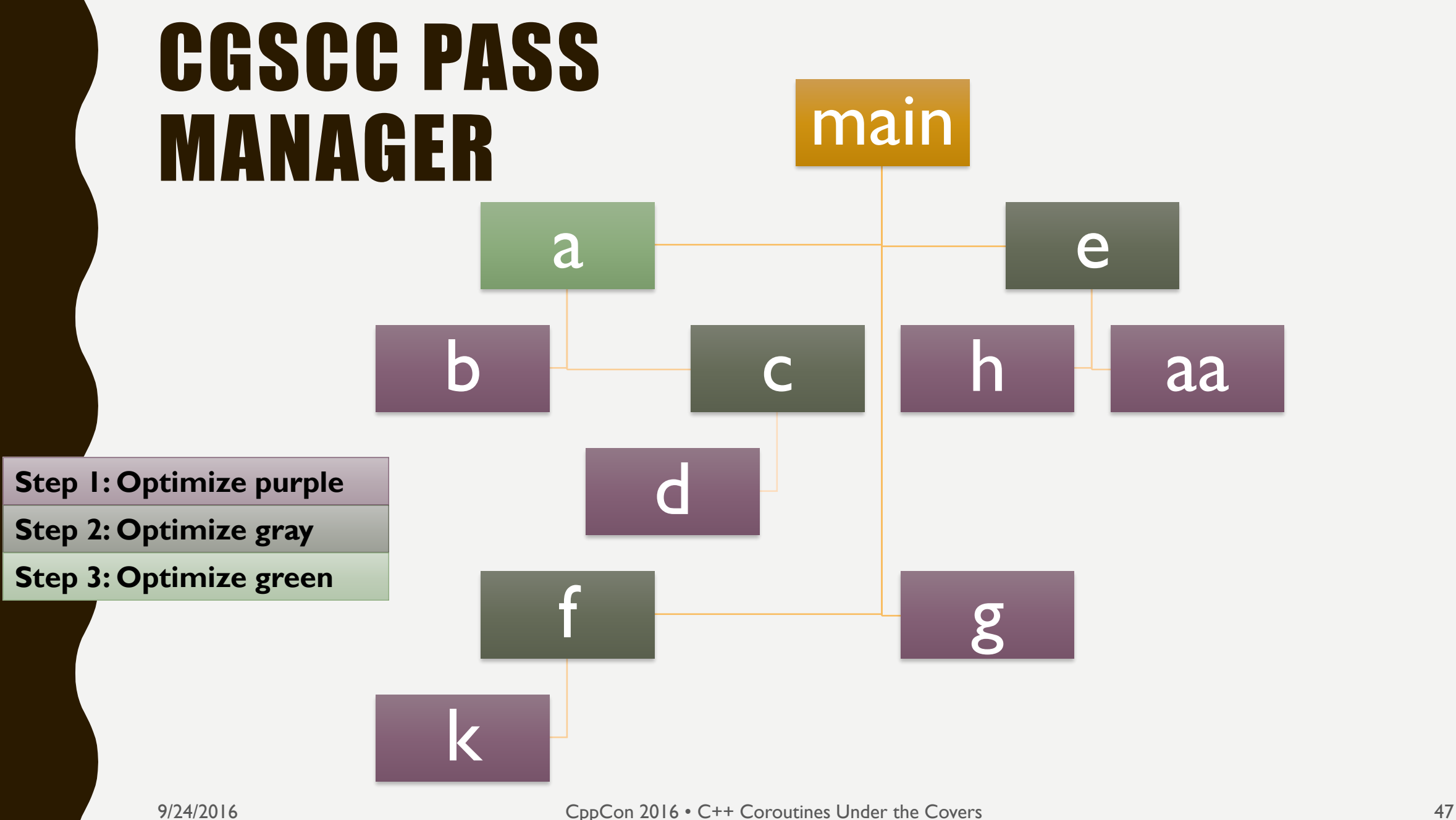

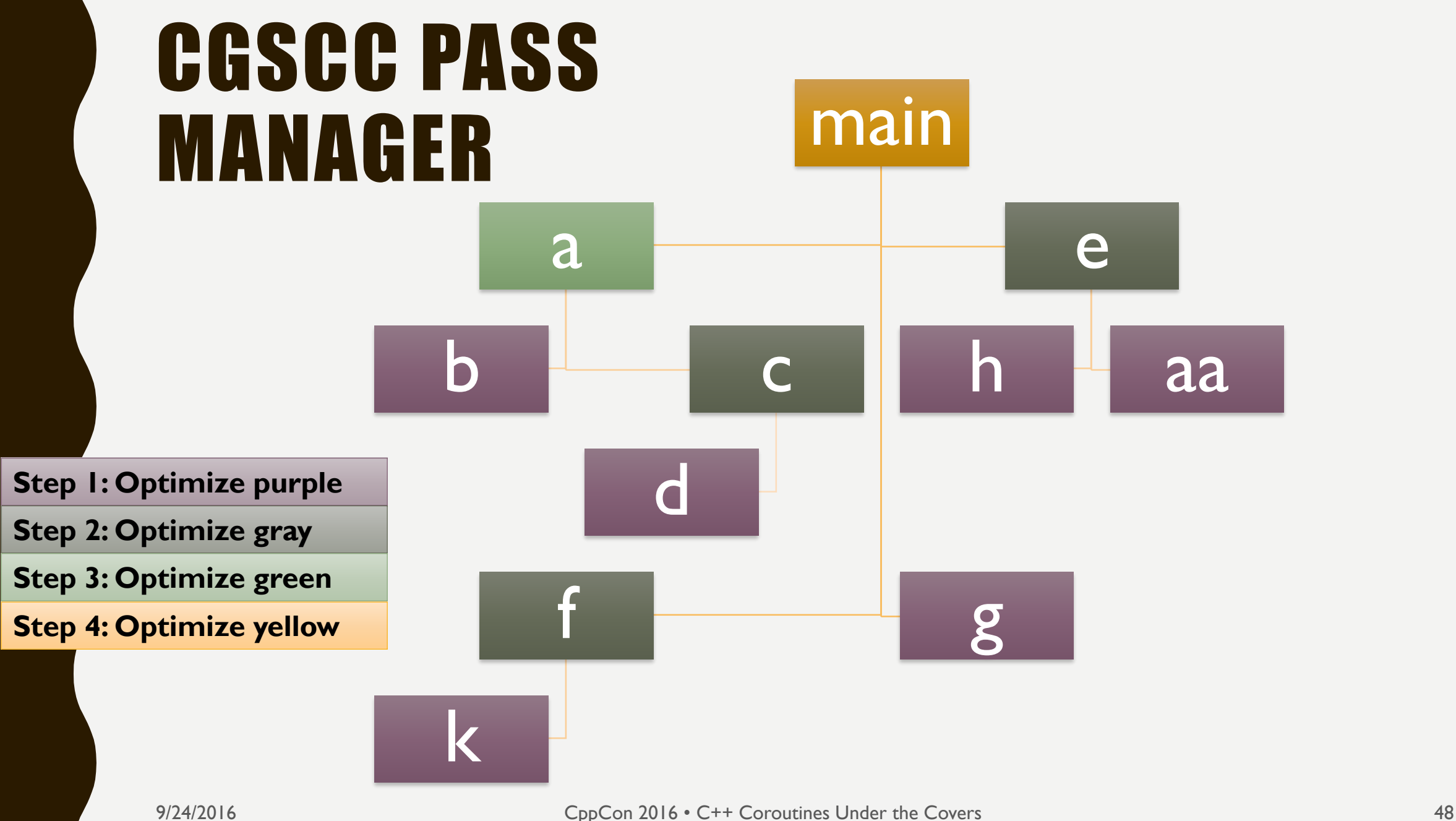

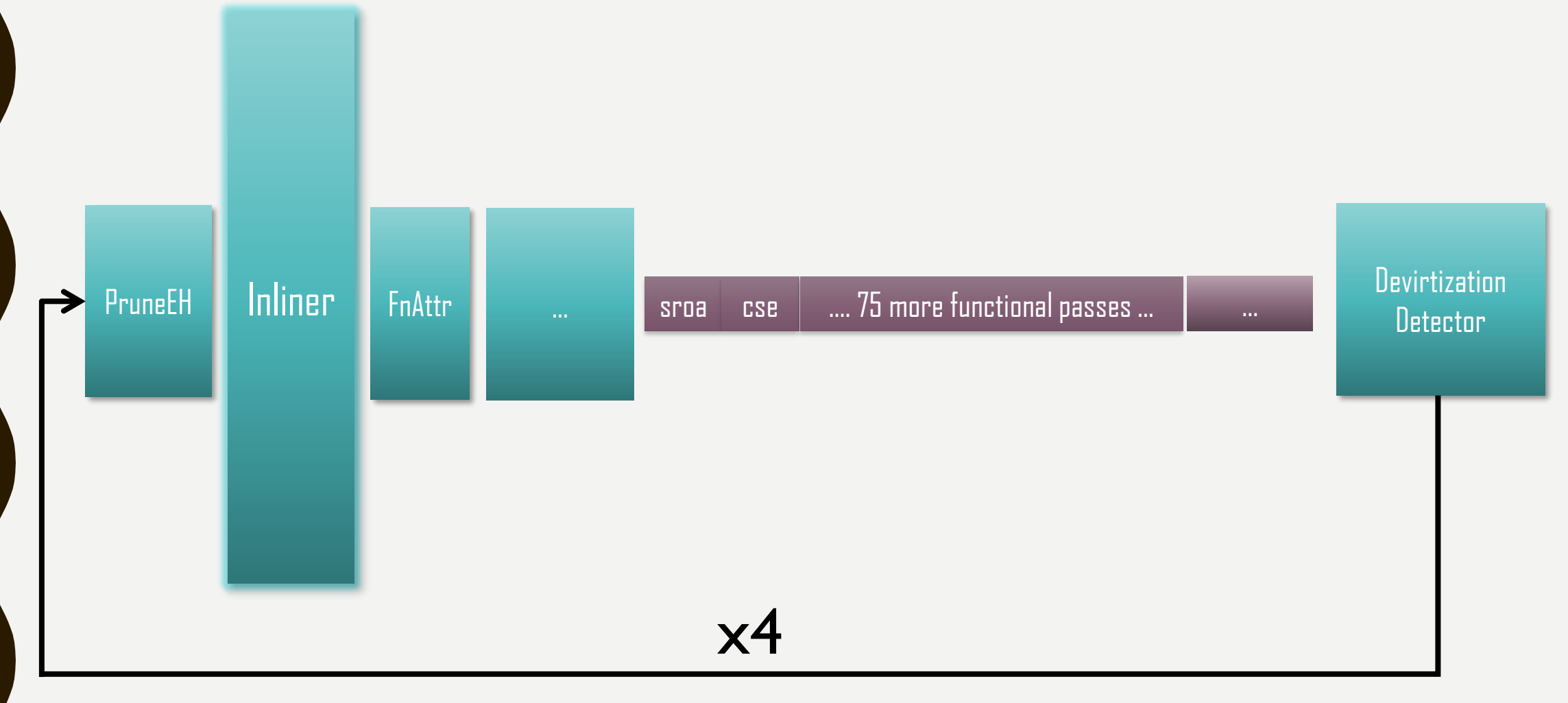

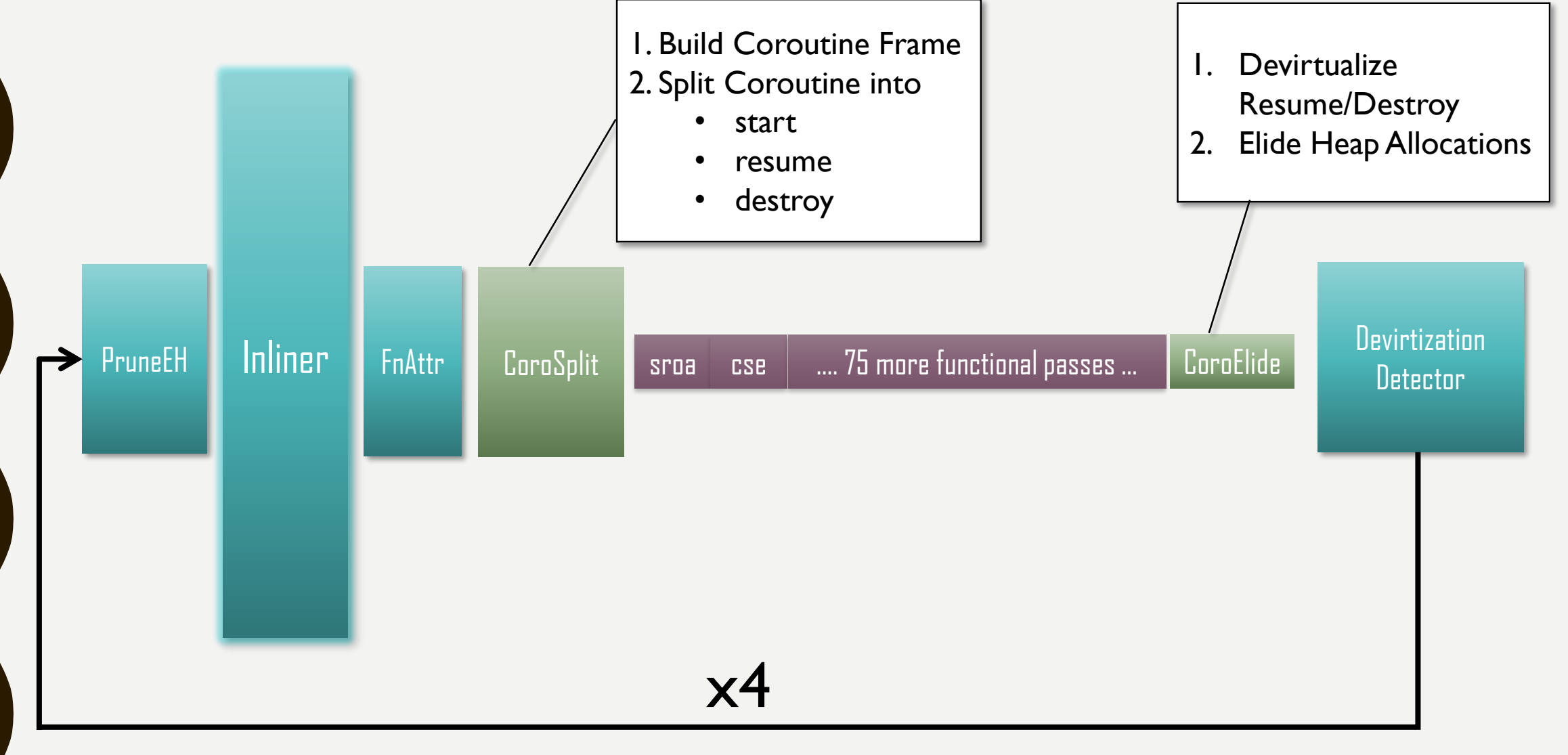

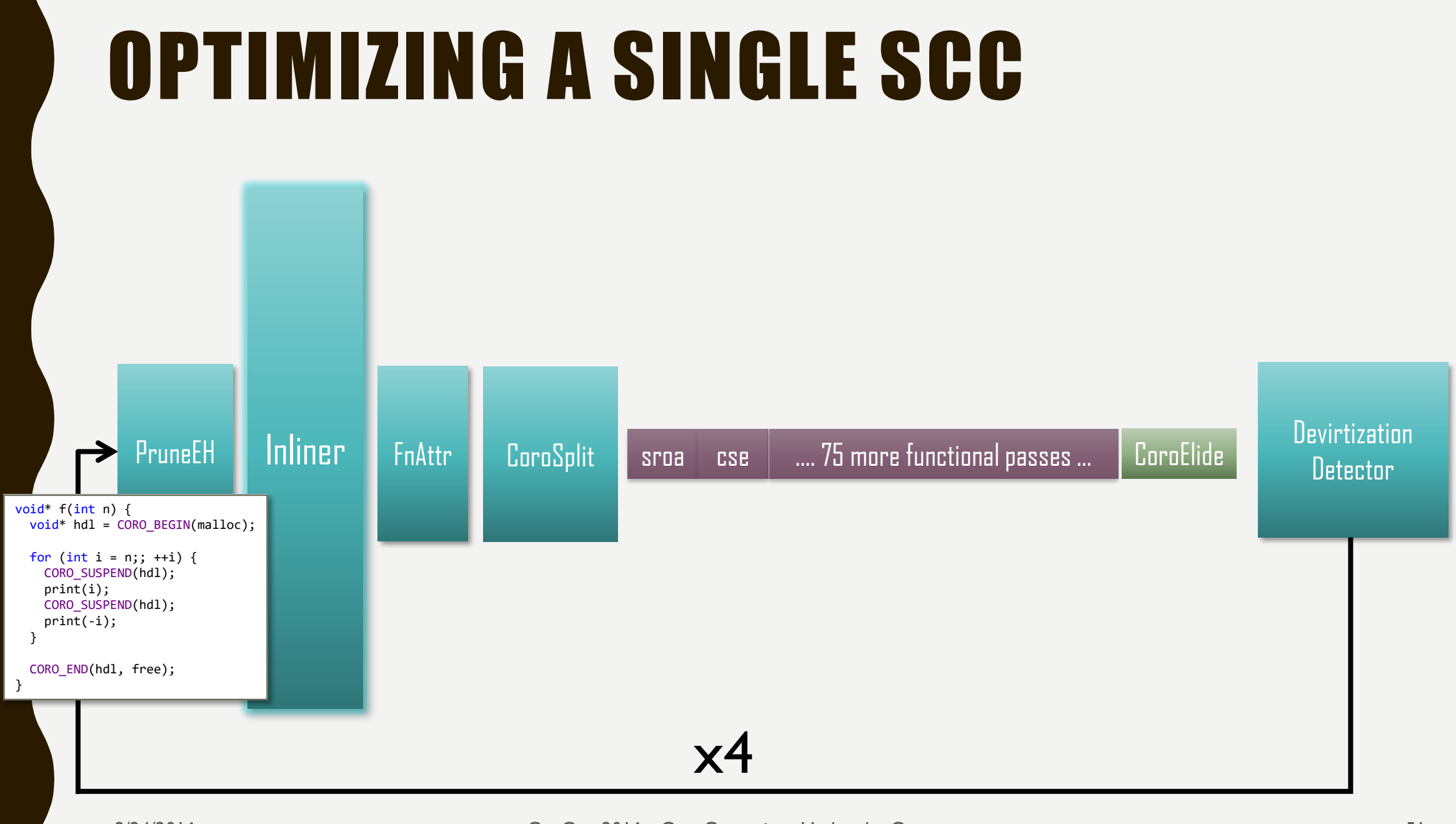

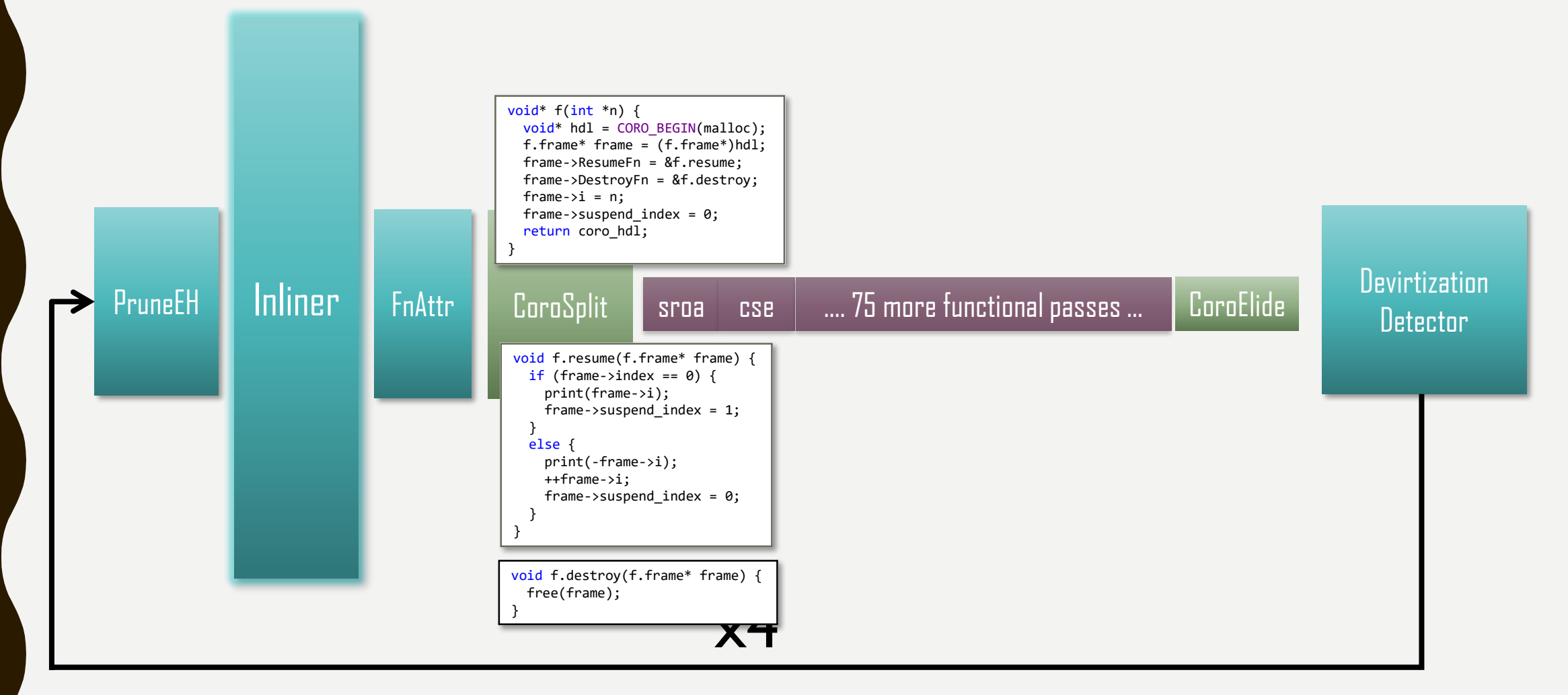

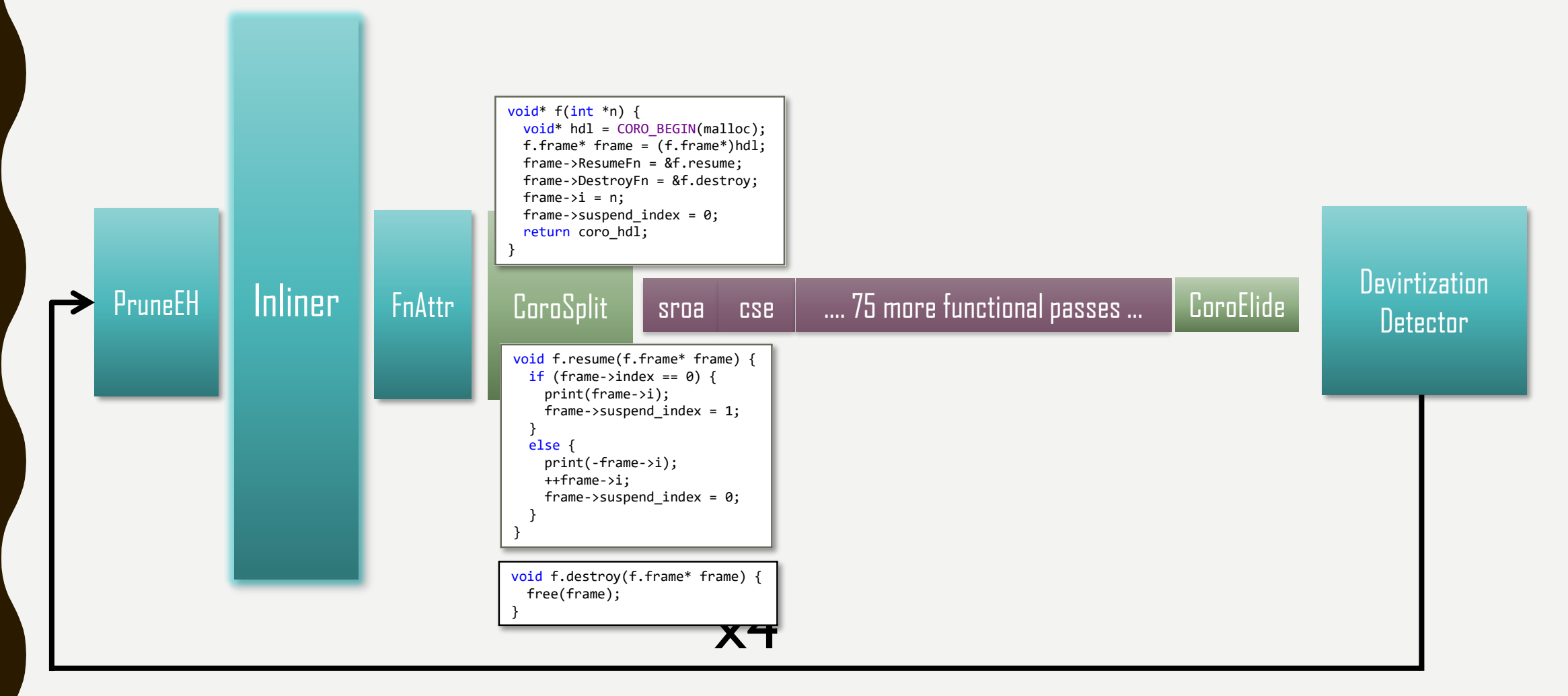

#### OPTIMIZING A SINGLE SCC NOW LOOKING AT THE CALLER

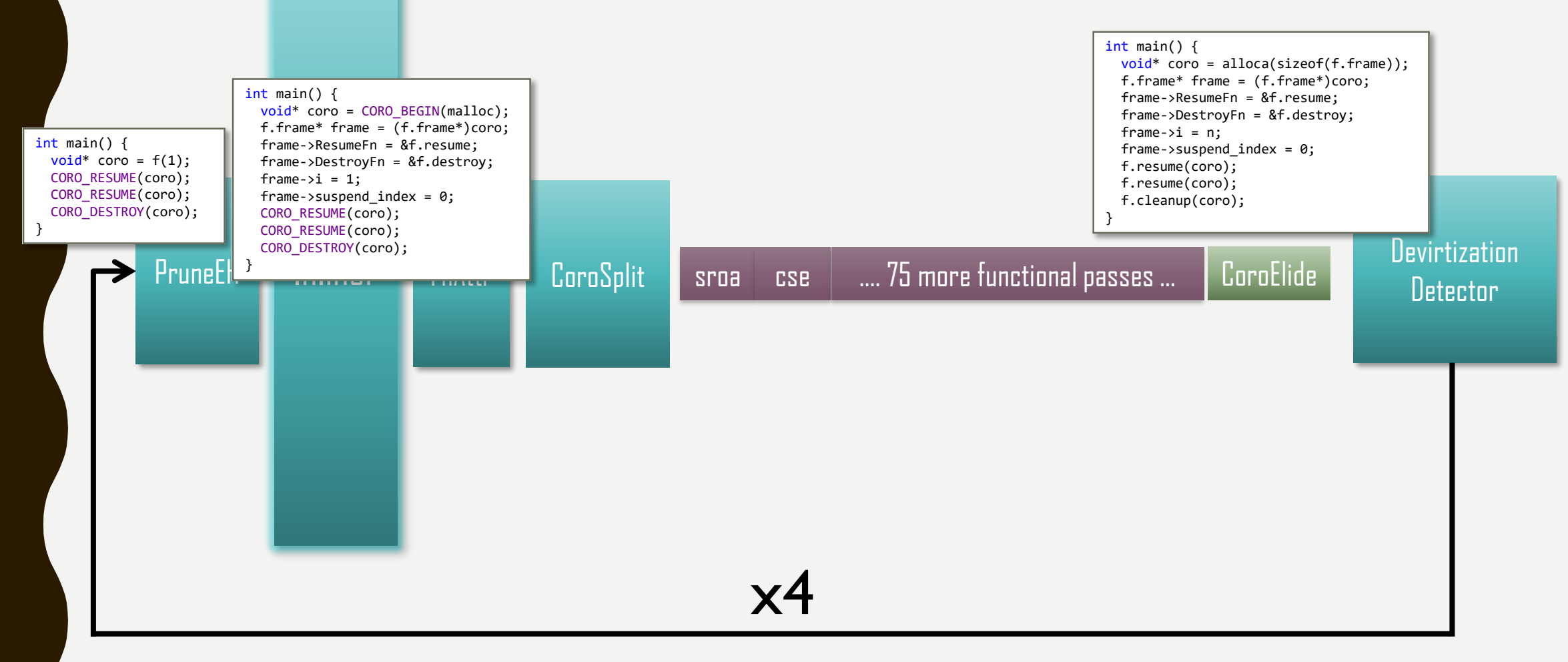

#### OPTIMIZING A SINGLE SCC NOW LOOKING AT THE CALLER

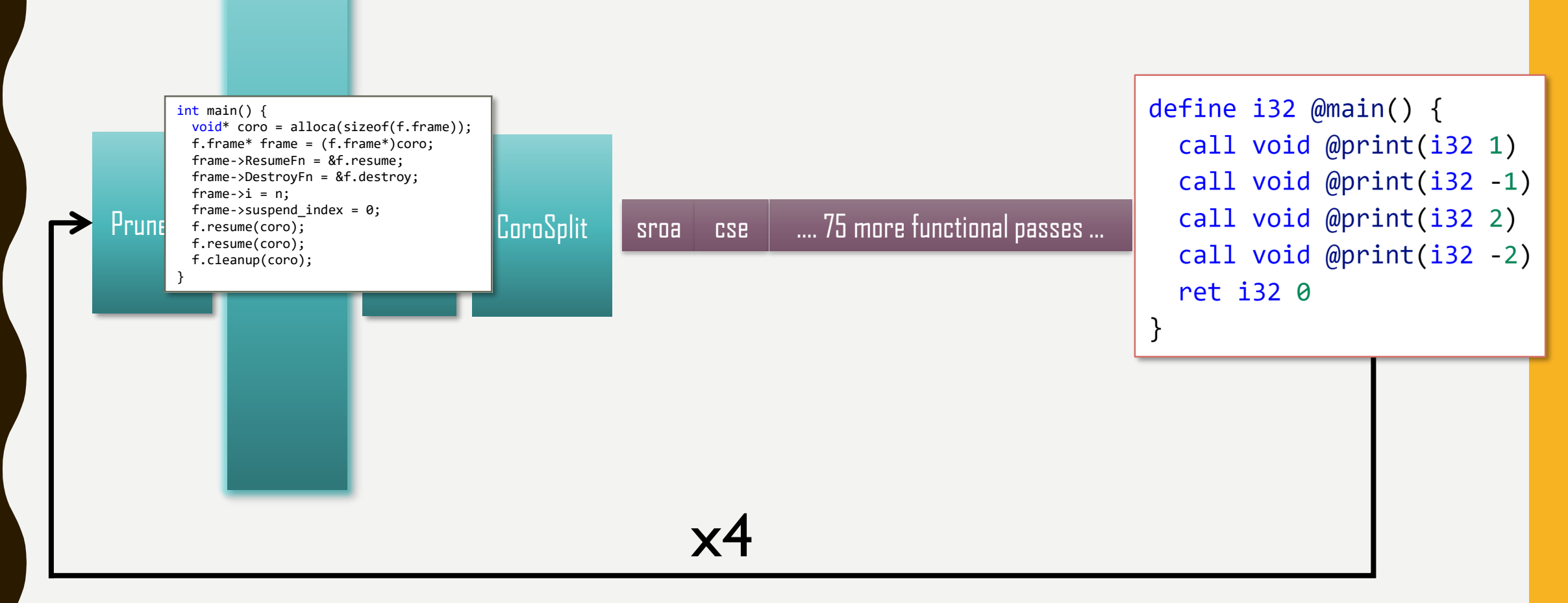

#### A NON-COROUTINE THAT CALLS A COROUTINE THAT CALLS A COROUTINE THAT CALLS A COROUTINE …

```
task<int> read_some(int n, char* buf);
```

```
task<void> read(int n, char* buf) {
  while (n > 0) {
    int read = co_await read_some(n, but);buf += read;
    n = read;}
}
task<void> do_work() {
  ...
  int read = co_await read(n, buf);
  ...
}
                                          int main() {
                                            auto result = sync_await(do_work());
                                            printf("%d", result);
                                           }
```
# BUILDINGA BETTER FUTURE

#### STD::FUTURE<T> AND STD::PROMISE<T>

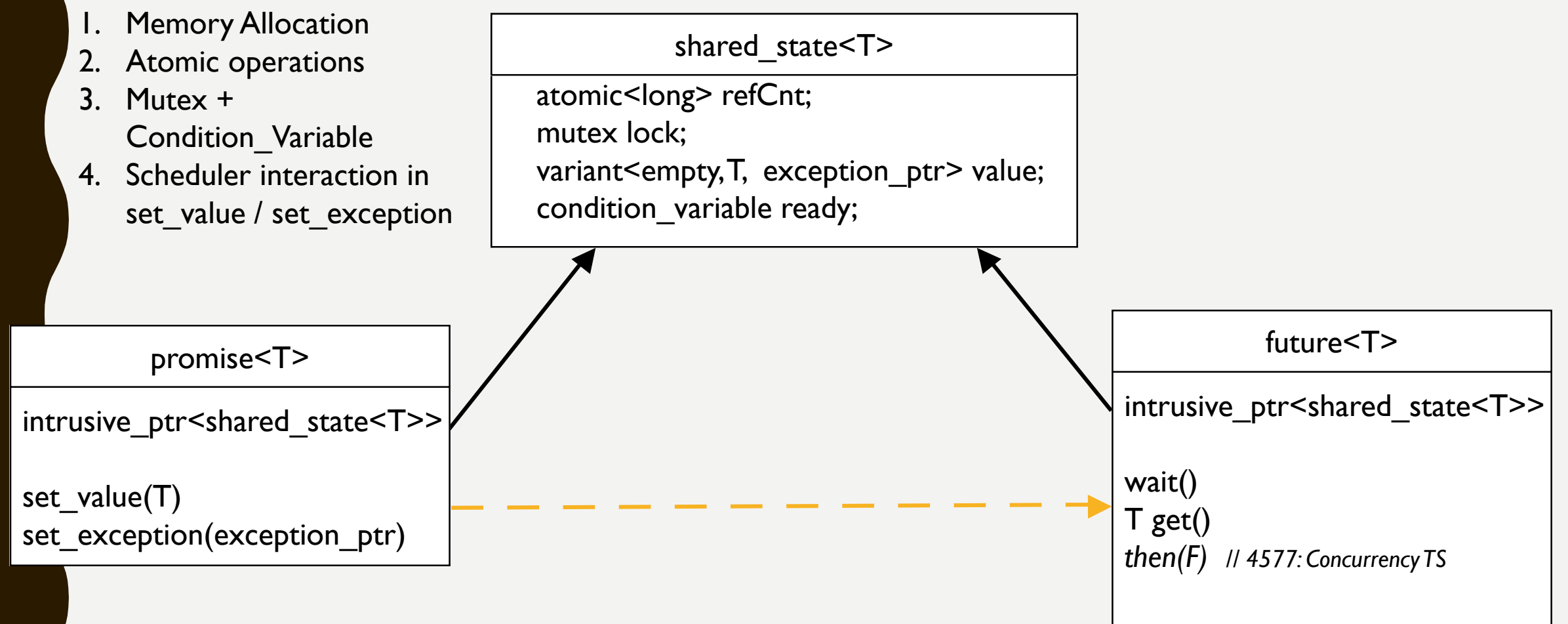

## REMINDER: C++ COROUTINE SUGAR

```
R f(Params) { body }
```

```
using P = typename coroutine traits<R, Params>::promise type;
```

```
R f(Params) {
  P p;
  auto gro = p.get_return_object(); // returned when f returns to the caller
  co_await p.initial_suspend();
  body
final_suspend:
  co_await p.final_suspend();
}
```
## REMINDER: C++ COROUTINE SUGAR

```
R f(Params) { body }
```

```
using P = typename coroutine traits<R, Params>::promise type;
```

```
R f(Params) {
 P p;
  auto gro = p.get_return_object(); // returned when f returns to the caller
  co_await p.initial_suspend();
  try { body } catch (...) { p.set_exception(std::current_exception()); }
final_suspend:
  co_await p.final_suspend();
}
```
co\_return *expr*; *p*.return\_value(*expr*); goto *final\_suspend*; co\_return; *p*.return\_void(*expr*); goto *final\_suspend*; co\_yield *expr*; co\_await *p*.yield\_value(*expr*);

# REMINDER: MORE SUGAR

Coroutine Frame

```
Promise
```

```
template <typename Promise = void> 
struct coroutine handle;
```

```
template <> struct coroutine_handle<void> {
  void *address() const;
  static coroutine_handle from_address(void *);
  void resume();
  void destroy();
```

```
…
private:
 void *ptr;
```

```
};
```

```
template <typename Promise>
struct coroutine_handle<Promise>: coroutine_handle<> {
  Promise &promise() const;
  static coroutine_handle from_promise(Promise &);
```
};

…

#### REMINDER: EVEN MORE SUGAR

auto  $r =$ co\_await *expr*;

```
auto r ={
   auto && tmp = expr;
   if (!tmp.await_ready()) {
    __builtin_coro_save() // frame->suspend_index = n;
     tmp.await_suspend(<coroutine_handle>);
      __builtin_coro_suspend() // jmp epilog
   }
 resume_label_n:
  tmp.await_resume();
 }; struct suspend_never {
                      bool await ready() { return true; }
                      void await_suspend(coroutine_handle<>) {}
                      void await resume() \{\}};
                    struct suspend_always {
                      bool await_ready() { return false; }
                      void await_suspend(coroutine_handle<>) {}
                      void await resume() \{ \}};
```
#### WANT HEAP ELISION => RAII

```
template <typename T> struct task {
  struct promise type {
    task get return_object() { return {this}; }
    suspend_never initial_suspend() { return {}; }
    suspend_always final_suspend() { return {}; }
    template <typename U> void return value(U &&value) {}
 };
  \simtask() { coro.destroy(); }
private:
```

```
task(promise_type *p)
```
: coro(coroutine handle<promise type>::from promise(\*p)) {}

```
coroutine_handle<promise_type> coro;
```
};

#### TAKE CARE OF RETURN VALUE

```
template <typename T> struct task {
  struct promise type {
    variant<monostate, T> result;
```
};

1. Memory Allocation 2. Atomic operations

- 3. Mutex + Conditional Variable
- 4. Scheduler interaction in set\_value / set\_exception

```
task get_return_object() { return {this}; }
suspend_never initial_suspend() { return {}; }
suspend_always final_suspend() { return {}; }
template <typename U> void return_value(U &&value) {
  result.template emplace<1>(std::forward<U>(value));
}
```

```
9/24/2016 CppCon 2016 • C++ Coroutines Under the Covers 64
   T await_resume() { return get<1>(coro.promise().result); }
   … [ctor, dtor] …
   coroutine handle<promise type> coro;
 };
```
#### ATTACH CONTINUATION

```
template <typename T> struct task {
  struct promise_type {
    variant<monostate, T> result;
    coroutine handle<> waiter;
    task get_return_object() { return {this}; }
    suspend_always initial_suspend() { return {}; }
    suspend_always final_suspend() { return {}; }
    template <typename U> void return_value(U &&value) {
      result.template emplace<1>(std::forward<U>(value));
    }
  };
  bool await_ready() { return false; }
  void await_suspend(coroutine_handle<> CallerCoro) {
    coro.promise().waiter = CallerCoro;
    coro.resume();
  }
  T await_resume() { return get<1>(coro.promise().result); }
 … [ctor, dtor] …
  coroutine handle<promise type> coro;
};
```
1. Memory Allocation

2. Atomic operations

- 3. Mutex + Conditional Variable
- 4. Scheduler interaction in set\_value / set\_exception

#### TWEAK FINAL SUSPEND

```
2. Atomic operations
                                                             3. Mutex + Conditional Variable
 template <typename T> struct task {
                                                             4. Scheduler interaction in
    struct promise_type {
                                                                set_value / set_exception
      variant<monostate, T> result;
      coroutine handle<> waiter;
        …
      auto final_suspend() { 
        struct Awaiter {
          promise_type* me;
                                                             tmp.await suspend(<coroutine handle>);
          bool await_ready() { return false; }
                                                             _builtin_coro_suspend() // jmp epilog
          void await_suspend(coroutine_handle<>) {
             me->waiter.resume(); 
                                                               Tail Call}
          void await resume() \{\}};
        return Awaiter{this}; 
      }
      template <typename U> void return_value(U &&value) {
        result.template emplace<1>(std::forward<U>(value));
      }
    };
9/24/2016 CppCon 2016 • C++ Coroutines Under the Covers 66
```
1. Memory Allocation

#### ADD EXCEPTION HANDLING

```
template <typename T> struct task {
  struct promise_type {
    variant<monostate, T> result;
    coroutine handle<> waiter;
      \cdotstemplate <typename U> void return_value(U &&value) {
      result.template emplace<1>(std::forward<U>(value));
    }
  };
  T await resume() \{return get<1>(coro.promise().result);
  }
    …
  coroutine handle<promise type> coro;
}
```
#### ADD EXCEPTION HANDLING

```
template <typename T> struct task {
  struct promise_type {
    variant<monostate, T, exception_ptr> result;
    coroutine handle<> waiter;
      …
    template <typename U> void return_value(U &&value) {
      result.template emplace<1>(std::forward<U>(value));
    }
    void set_exception(exception_ptr eptr) {
      result.template emplace<2>(std::move(eptr));
    }
  };
 T await_resume() { 
    if (coro.promise().result.index() == 2)
      std::rethrow_exception(get<2>(coro.promise().result));
    return get<1>(coro.promise().result);
  }
    …
  coroutine handle<promise type> coro;
```
# DO NE

#### LLVM/CLANG COROUTINES GREAT THANKS TO:

Chandler Carruth

David Majnemer

Eli Friedman

Hal Finkel

Jim Radigan

Lewis Baker

Mehdi Amini

Richard Smith

Sanjoy Das

Victor Tong

## MORE INFO

- LLVM Coroutines:
	- <http://llvm.org/docs/Coroutines.html>

experimental implementation is in the trunk of LLVM4.0

opt flag –enable-coroutines to try them out

Example:<https://github.com/llvm-mirror/llvm/tree/master/test/Transforms/Coroutines>

- C++ Coroutines:
	- http://wg21.link/P0057
	- MSVC now
	- Clang Coroutines, soon, Clang 4.0 possible
- (Not coroutine related but you can win XBox One S) Take this survey:<http://aka.ms/cppcon>

# QUESTIONS?